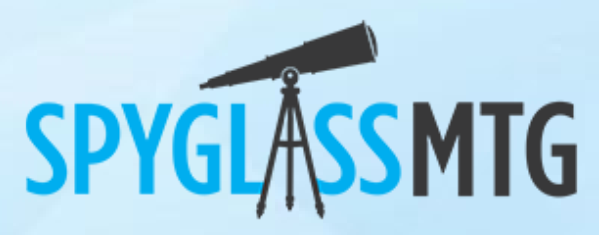

**A Women Owned/Women Led Company**

## **Customer Portals with Power Pages**

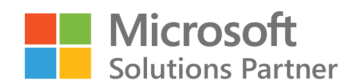

**Infrastructure Azure** Data & Al Azure Digital & App Innovation Azure Modern Work Security

### **The Problem**

Effective collaboration with customers is an essential part of the business, but many organizations face significant challenges in this area. Miscommunication, lack of transparency, and inefficient processes often hinder the smooth collaboration and lead to customer dissatisfaction.

- Miscommunication leading to misunderstandings and errors
- Lack of transparency resulting in lost trust
- Inefficient collaboration processes causing delays
- Difficulty in tracking customer feedback and requests
- Challenges in aligning customer needs with product offerings
- Inadequate tools for customer engagement and collaboration
- Issues in managing and sharing relevant customer data securely.

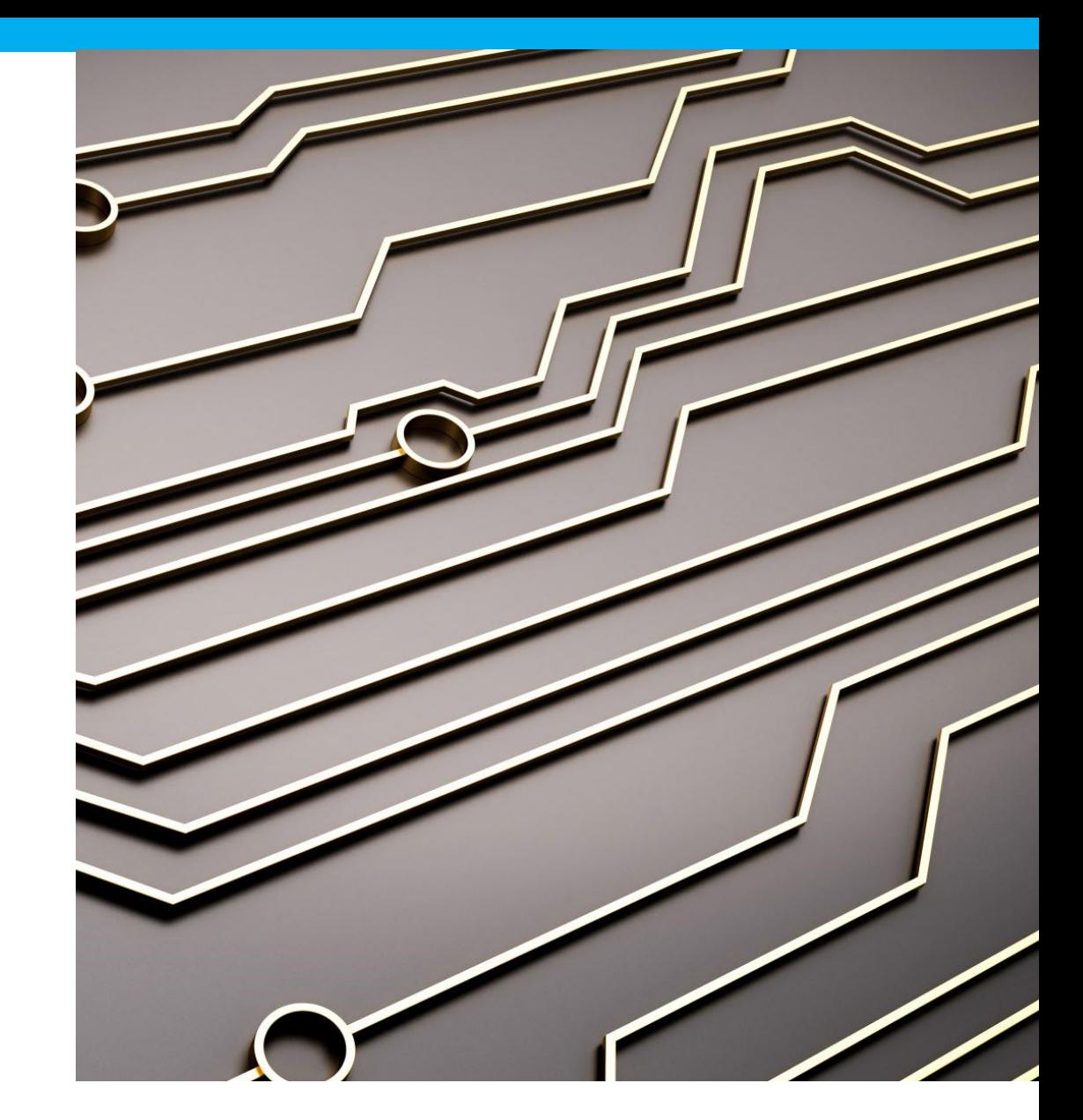

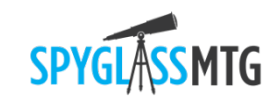

### **The Solution**

The use of a low-code portal development platform such as Power Pages can be a game-changer in addressing the challenges of customer collaboration. This tool simplifies the development process, fosters communication, and enhances transparency, thereby leading to improved customer satisfaction and success.

- Simplifies the development process, reducing the need for extensive coding knowledge
- Enables faster deployment of customer collaboration tools
- Facilitates better communication through user-friendly interfaces
- Enhances transparency by providing real-time updates and tracking
- Increases customer engagement through personalized portals
- Ensures secure data management and sharing
- Allows easy integration with existing systems for seamless collaboration.

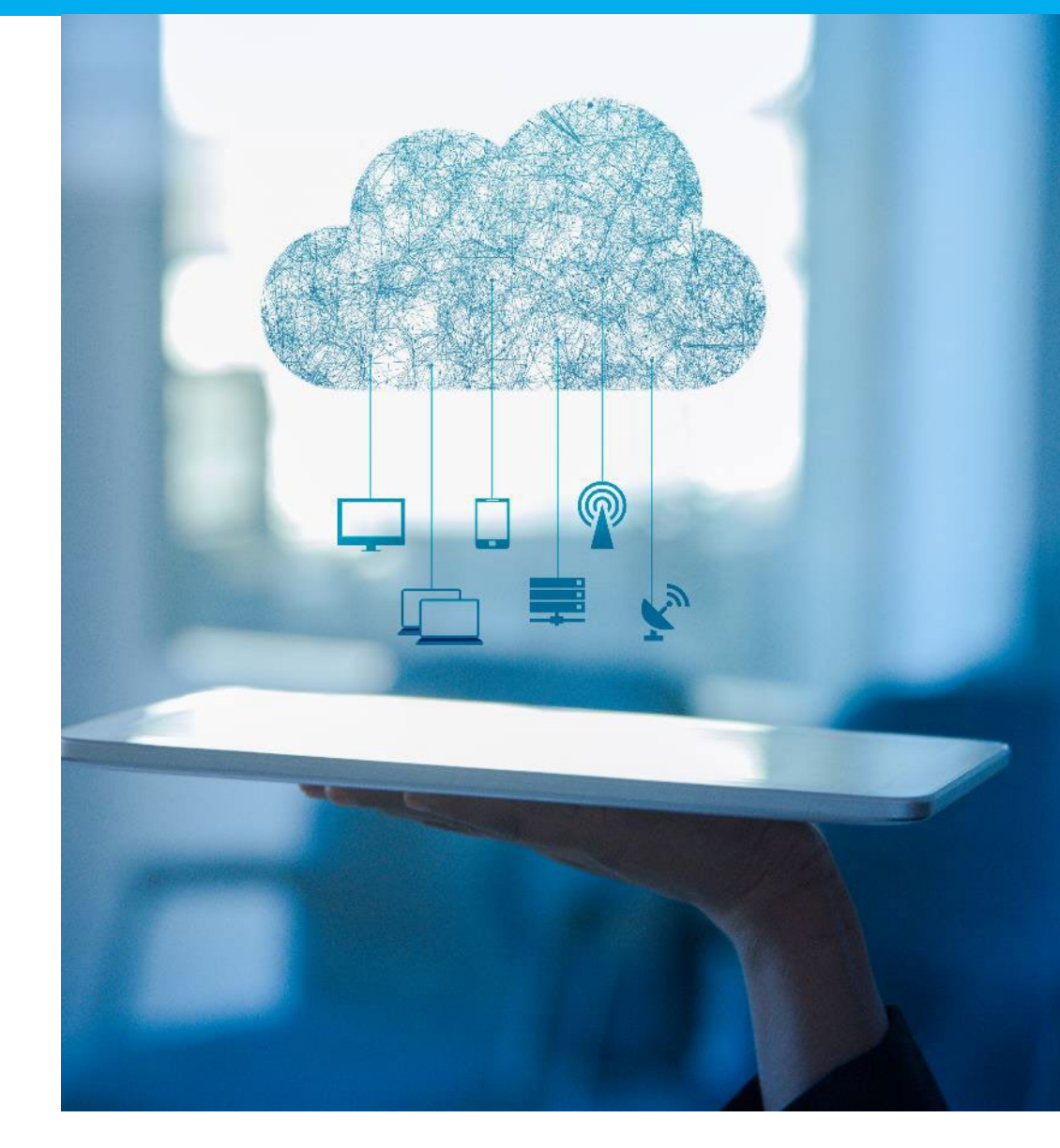

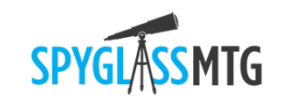

### **Typical Timeline**

#### **Week 1-2: Project Kick-off and Requirements Gathering**

- Initiate project
- Define objectives and goals
- Gather and document requirements

#### **Week 3-5: Design**

- Analyze requirements
- Design user interface
- Outline workflows
- Create data model
- Create security model

#### **Week 5-12: Development**

- Implement data model
- Develop portal functionalities
- Construct workflows

#### **Week 11-13: Testing**

- Deploy portal in test environment
- Perform integration testing
- Carry out user acceptance testing
- Fix any arising issues

#### **Week 14: Deployment**

• Deploy portal in production environment

#### **Week 15-16: Review, Handover, and Support Planning**

- Review project deliverables
- Train users
- Handover to client
- Post-implementation support planning.

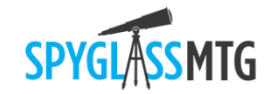

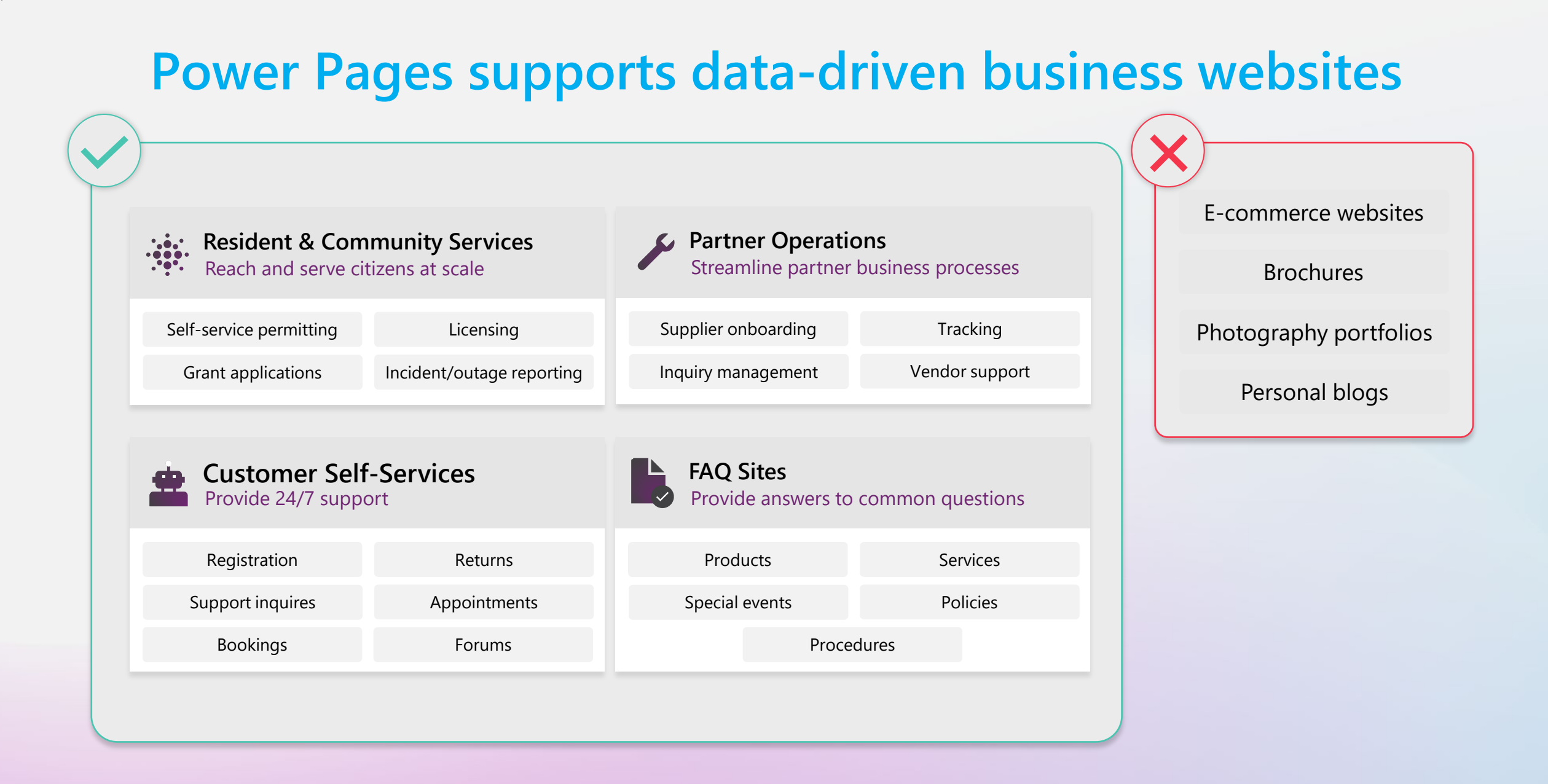

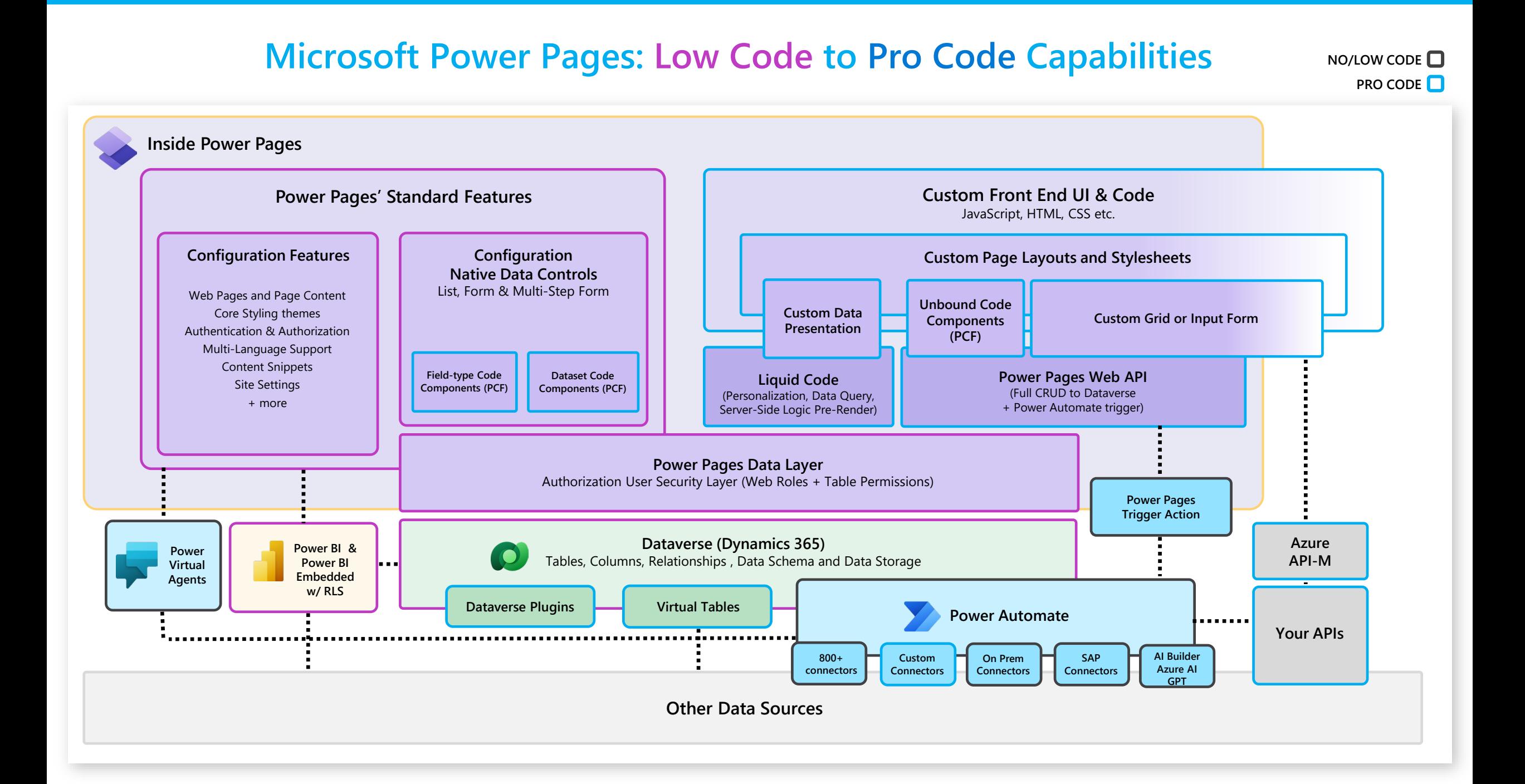

# **Power Pages differentiation in Power Platform**

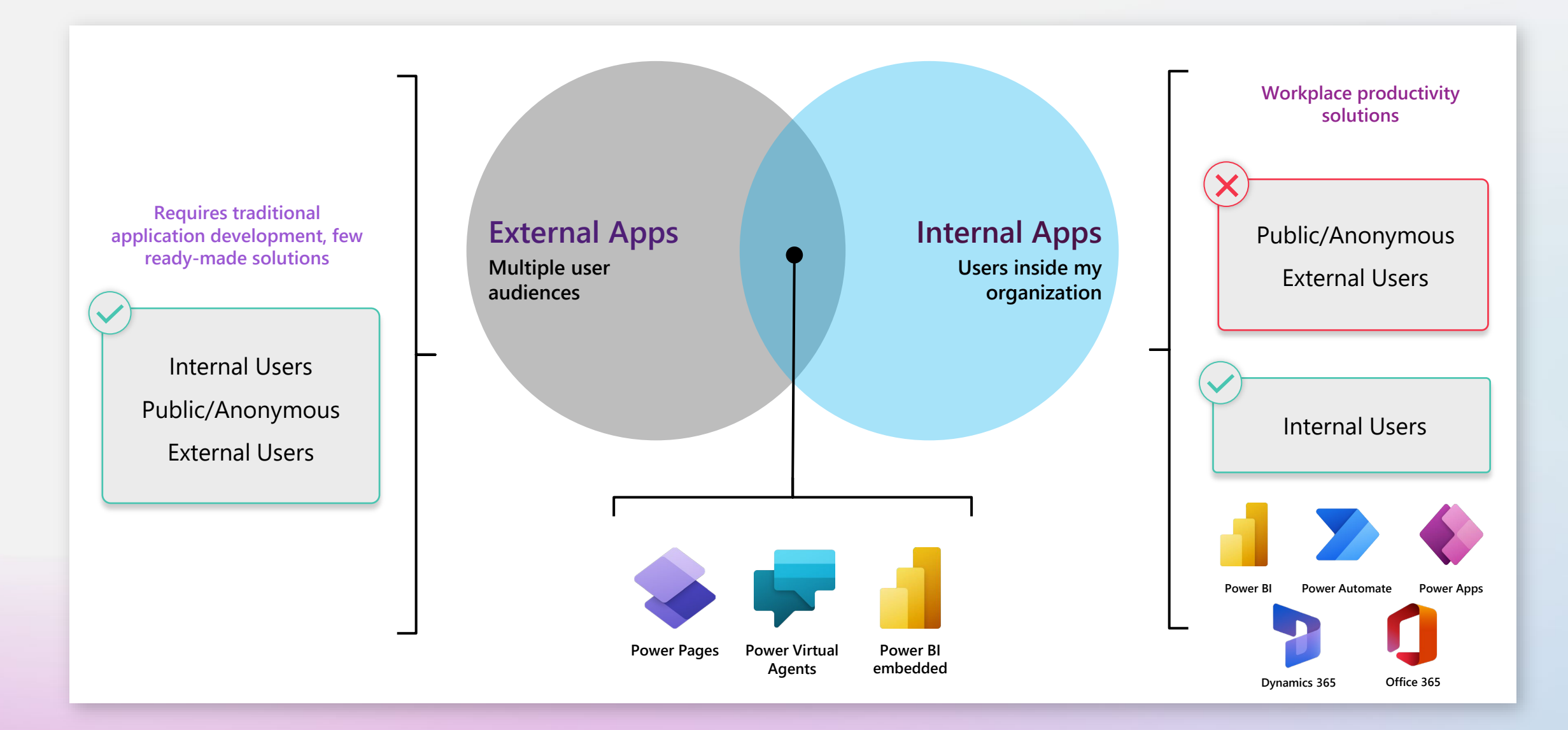

## **Power Pages is one of the most Fusion team centric products**

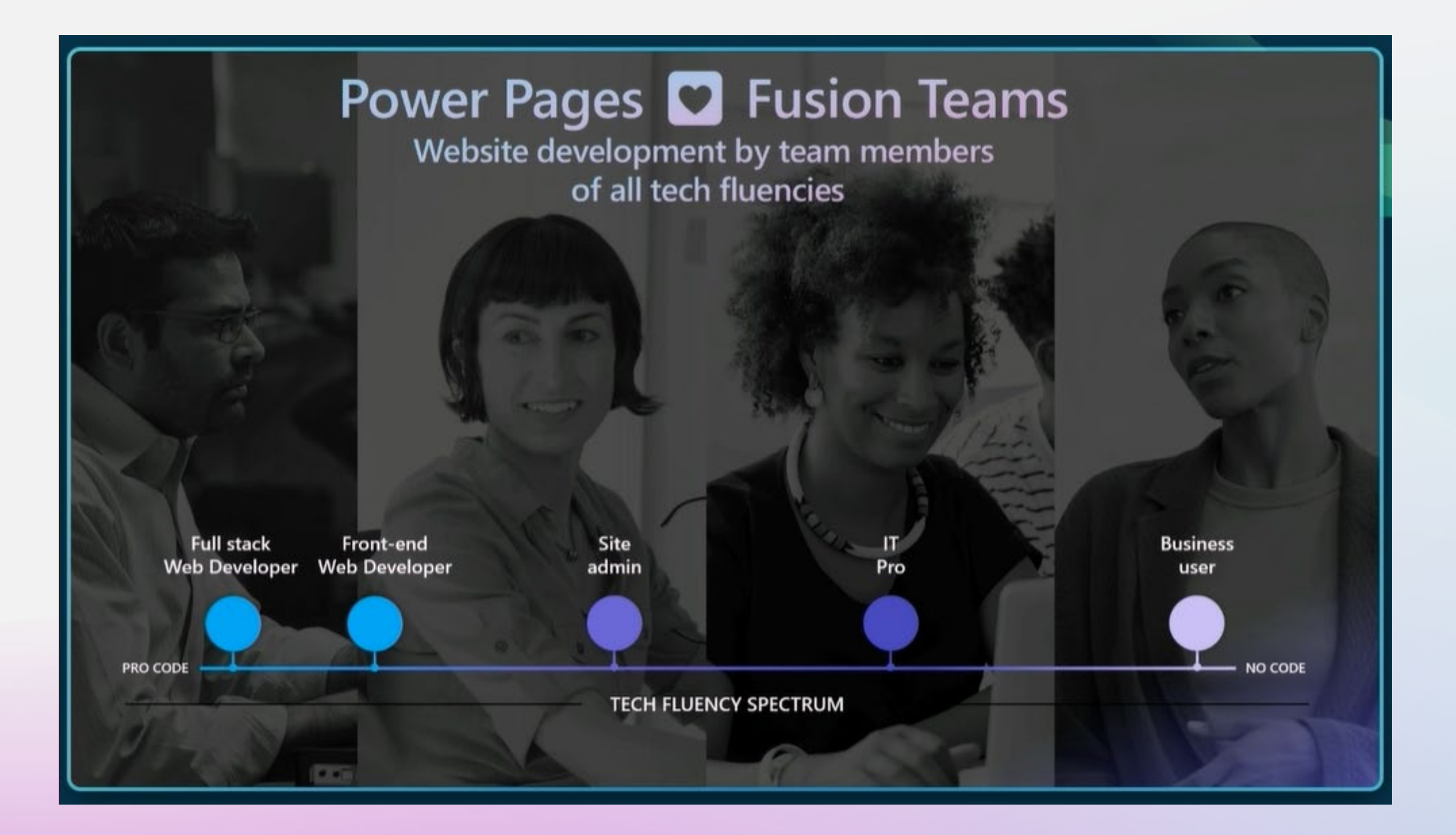

# **Components around Power Pages**

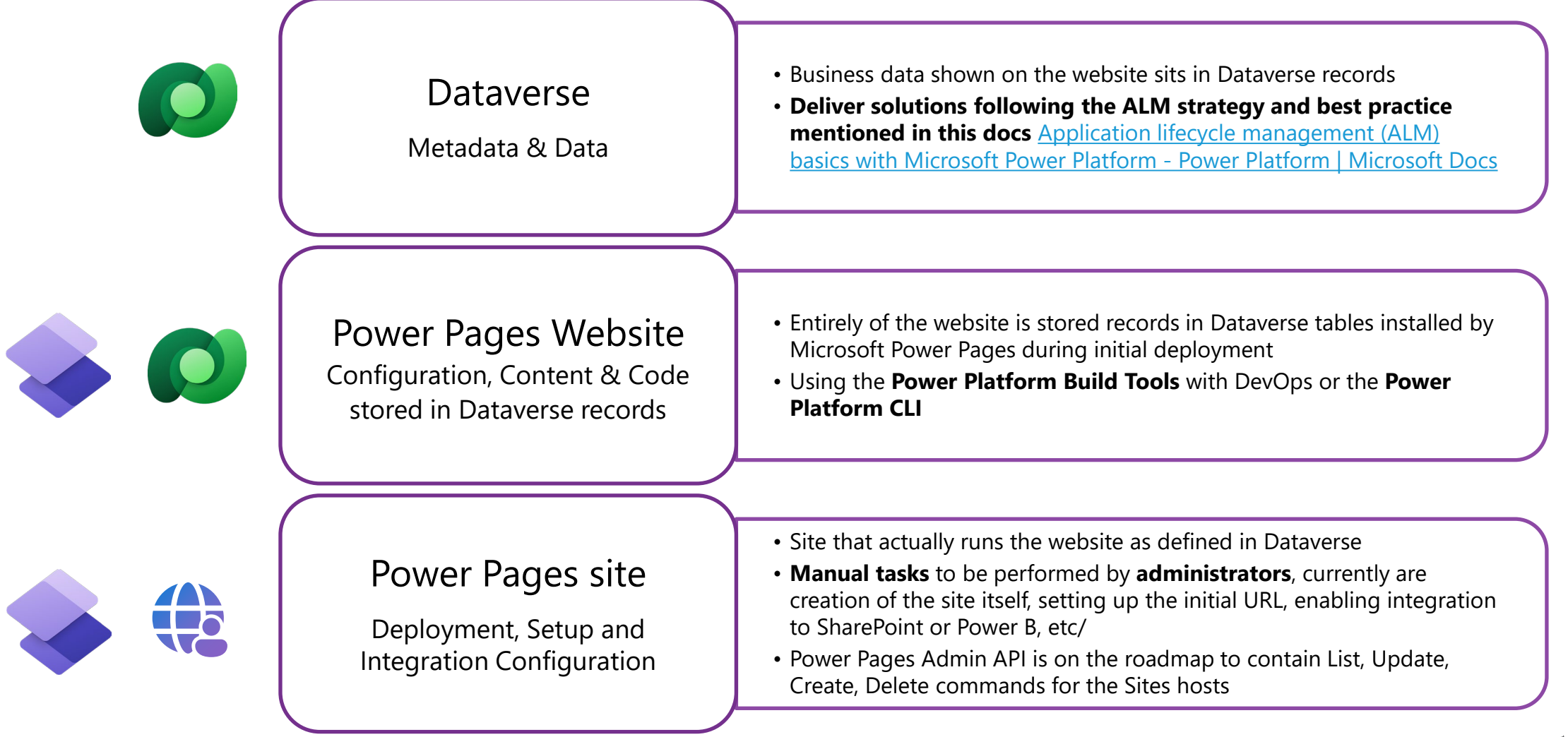

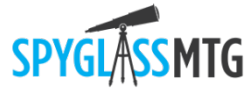